- **1.** 次の計算をせよ*.*( *S* 級 30 秒*, A* 級 50 秒*, B* 級 1 分 10 秒*, C* 級 1 分 50 秒 )
	- (1) 4 *−* 9 (2) *−*4 + 11 (3) *−*8 + (*−*5)

(4) 6 *−* (*−*5) (5) *−*15 *−* 8 (6) *−*22 + 51

(7) 9 *−* 18 (8) *−*98 + 100 (9) (*−*30) + (+80)

(10) *−*62 + 37 (11) *−*52 + 52 (12) *−*29 *−* 53

*⃝*<sup>c</sup> 数学・算数を楽しむために( http : *//*www*.*enjoymath*.*sakura*.*ne*.*jp*/*index*.*html )

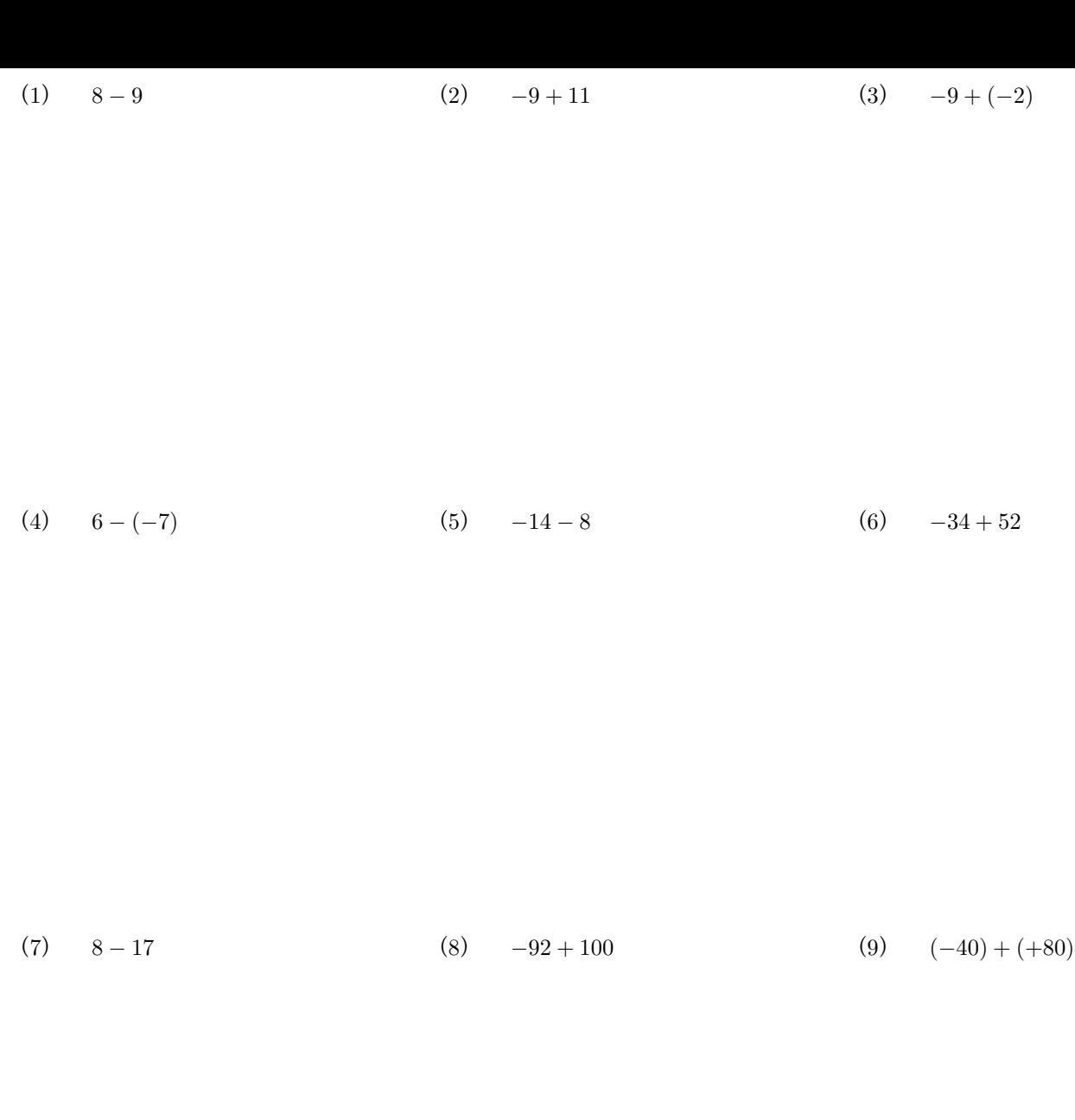

(10) *−*82 + 47 (11) *−*72 + 72 (12) *−*29 *−* 68

**1.** 次の計算をせよ*.*( *S* 級 30 秒*, A* 級 50 秒*, B* 級 1 分 10 秒*, C* 級 1 分 50 秒 )

★正の数と負の数の絶対値を比べて加減する方法

- ・符号が同じときは*,* 絶対値の和にその符号をつける*.*
- ・符号が違うときは*,* 絶対値の差に絶対値の大きい符号をつける*.*
- $(1)$  4 − 9 = *−***5** (2) *−*4 + 11  $= +7$ (3)  $-8 + (-5)$ = *−*8 *−* 5 = *−***13**

- $(4)$  6 − (−5)  $= 6 + 5$  $(5)$   $-15-8$ = *−***23** (6) *−*22 + 51  $= +29$ 
	- $= +11$

 $(7)$  9 − 18 = *−***9** (8) *−*98 + 100  $= +2$ (9)  $(-30) + (+80)$  $= +50$ 

 $(10)$  −62 + 37 = *−***25**  $(11)$   $-52 + 52$ = **0**  $(12)$  −29 − 53 = *−***82**

*⃝*<sup>c</sup> 数学・算数を楽しむために( http : *//*www*.*enjoymath*.*sakura*.*ne*.*jp*/*index*.*html )

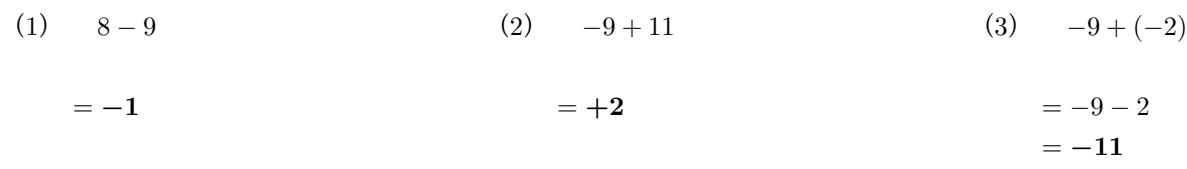

(4) 
$$
6 - (-7)
$$
  
\n $= 6 + 7$   
\n(5)  $-14 - 8$   
\n $= -22$   
\n(6)  $-34 + 52$   
\n $= +18$ 

$$
= +13
$$

(7) 
$$
8-17
$$
  
\n $=-9$   
\n(8)  $-92+100$   
\n $=+8$   
\n(9)  $(-40) + (+80)$   
\n $=+40$ 

(10) 
$$
-82 + 47
$$
  
\n $= -35$   
\n(11)  $-72 + 72$   
\n(12)  $-29 - 68$   
\n $= -97$ 

*⃝*<sup>c</sup> 数学・算数を楽しむために( http : *//*www*.*enjoymath*.*sakura*.*ne*.*jp*/*index*.*html )